## **Grid Support**

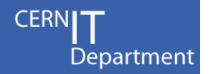

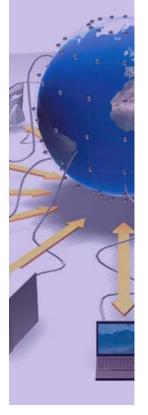

## **FTS Monitoring**

Ricardo Rocha

WLCG 2008 Data-Taking Readiness Planning Workshop

14<sup>th</sup> November 2008

CERN IT Department CH-1211 Geneva 23 Switzerland www.cern.ch/it

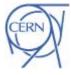

### FTS Dashboard Summary

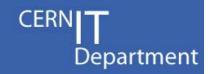

- Work done by Alexander Uzhinskiy and Andrey Nechaevskiy
- Built using the dashboard framework
- Requires SLC4 FTS
- Different use cases for different people
  - Site administrators / operators
    - Channel settings, real time activity, summaries of errors, ...
  - Grid and VO managers
    - Historic data (daily, weekly, monthly, ...) on channels and site activity
- Tight integration with the other FTS components
  - Extension to the existing database backend (but not touching any of the existing objects)
  - Relying on the existing error classification when generating summaries
  - https://twiki.cern.ch/twiki/bin/view/EGEE/FTSErrorClassification
- Flexibility allowing creation of new monitoring *objects*

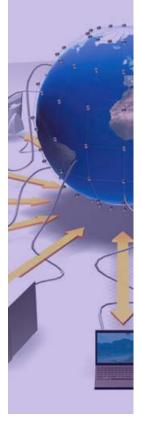

CERN IT Department CH-1211 Genève 23 Switzerland www.cern.ch/it

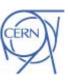

### **Available Data**

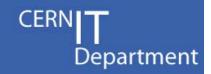

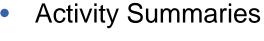

- Per source site, destination site, VO
- Throughput, number of files transferred, average retries, ...
- Activity Snapshots
  - Real time view channel activity, queues, file states, ...
- Error Summaries, by:
  - Scope: Source, Destination, Transfer
  - Category: File Exists, No space left, GridFTP error, ...
  - Phase: Allocation, Preparation, Transfer
  - Message: Pattern matching (400 and growing...)
- Channel Settings
  - Same as the glite-transfer-\* command line but in a nice web interface
- Agent Status
- Automated Reports

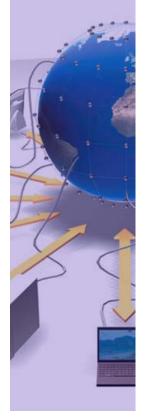

CERN IT Department CH-1211 Genève 23 Switzerland www.cern.ch/it

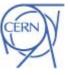

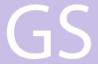

## Examples

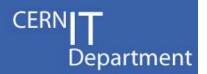

#### **Multiple Filters**

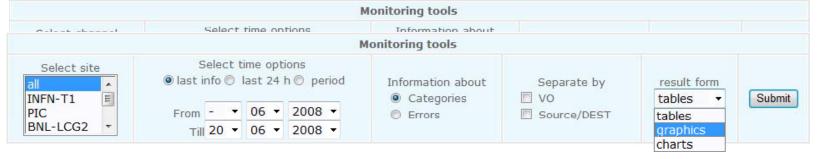

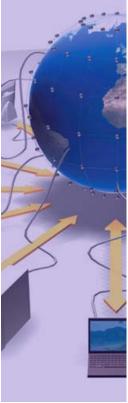

CERN IT Department CH-1211 Genève 23 Switzerland www.cern.ch/it

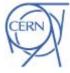

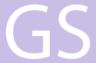

## Examples

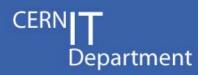

#### **Multiple Filters**

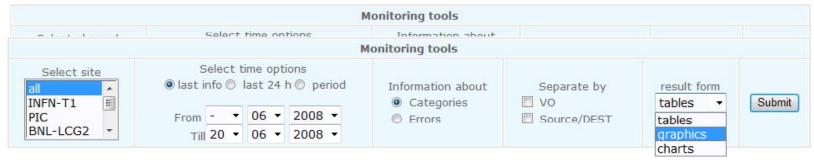

#### **Multiple Visualization Options**

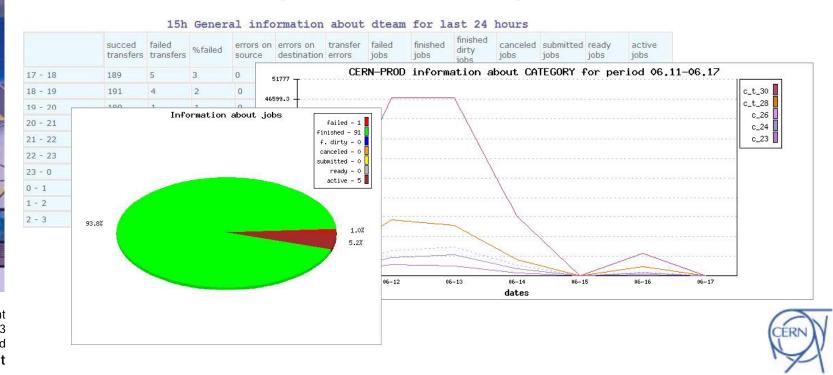

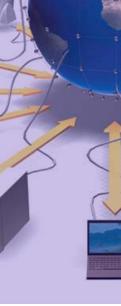

CERN IT Department CH-1211 Genève 23 Switzerland www.cern.ch/it

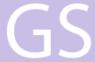

## Examples

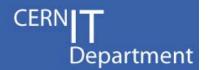

#### **Statistics Tools**

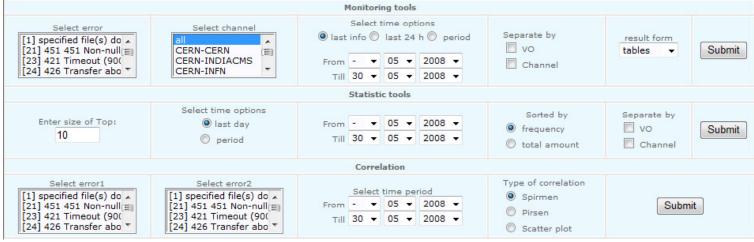

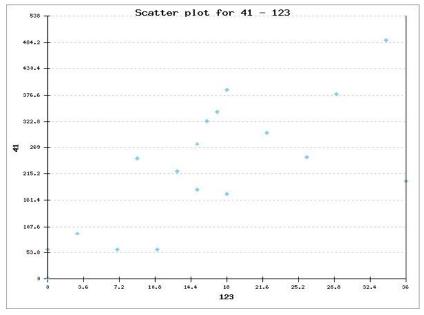

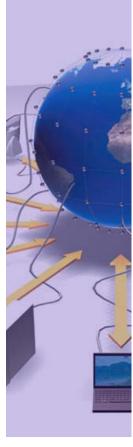

CERN IT Department CH-1211 Genève 23 Switzerland www.cern.ch/it

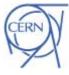

## Deployment

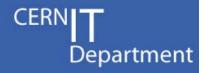

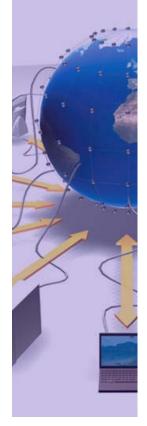

CERN IT Department CH-1211 Genève 23 Switzerland www.cern.ch/it

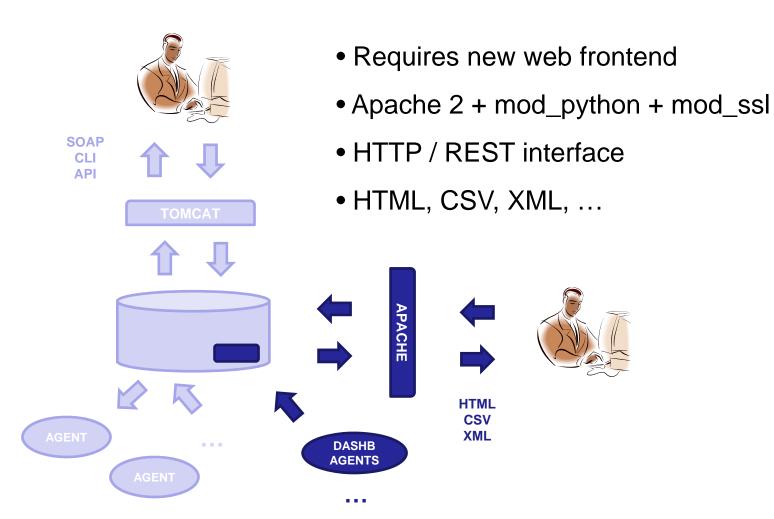

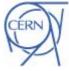

## **Planning**

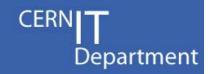

- Application tested in the FTS pilot instance
- Next steps
  - 1) Finish Packaging
    - SLC4 RPMs are available
    - Integrate with package configuration tools (quattor, yaim)
    - It will be a module of the FTM node
  - 2) Deployment at CERN
    - Implement missing features, fix bugs, re-pilot
    - Then deploy at the CERN production instance
  - 3) Rollout to Tier1s

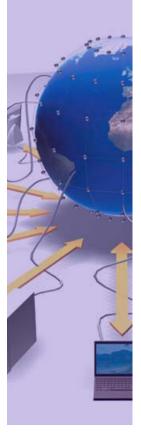

CERN IT Department CH-1211 Genève 23 Switzerland www.cern.ch/it

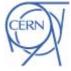

### **Future**

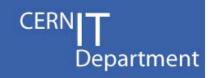

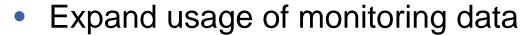

- By making it available to other tools
- Channel / site activity messages put into the MSG system, available for subscription
- First use case: an overview of all WLCG data movement activity
  - Collection of summary data from all FTS instances (subscription to all monitoring messages)
  - GridMap (or other visualization widgets like google earth?)
    on top, linking back to local dashboards

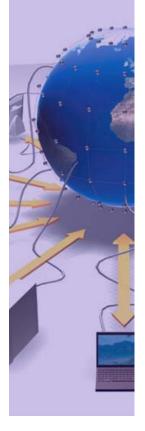

CERN IT Department CH-1211 Genève 23 Switzerland www.cern.ch/it

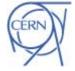